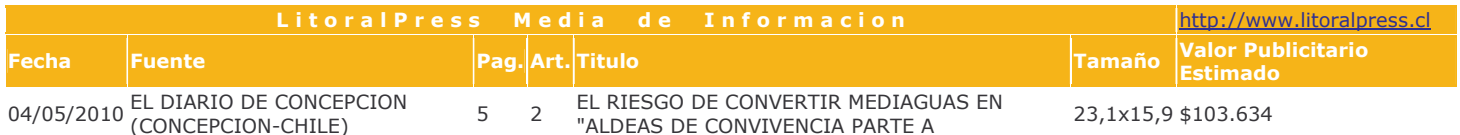

## PROPUESTA GUBERNAMENTAL SE PONE EN MARCHA ESTA SEMANA

# El riesgo de convertir mediaguas en "aldeas de convivencia"

Hay que reconocer que se instalarán campos de refugiados, con buenas condiciones de vida"

Gino Schiappacasse, presidente Colegio de Arquitectos.

Es más importante la rapidez en la construcción de mediaguas para la gente que vive en carpas".

Víctor Lobos, decano de Arquitectura de la UDD.

Esta semana, adelantó el ministro del Interior, Rodrigo Hinzpeter, se pondrá en marcha este concepto que pretende dotar de espacios e infraestructura común a las viviendas de emergencia, para darles un sentido de barrio. Arquitectos locales evaluaron la propuesta.

11 junio Es el plazo que se impuso el Gobierno para terminar las mediaguas.

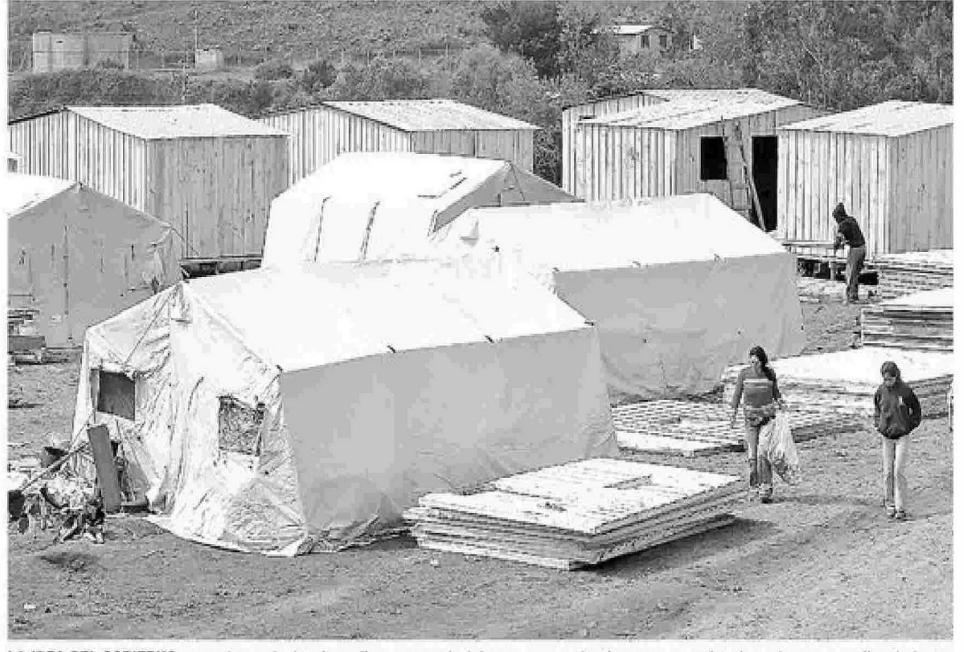

LA IDEA DEL GOBIERNO es que los conjuntos de mediaguas no se instalen azarosamente, sino que agregarles elementos que permitan darles un sentido de barrio, para fomentar la convivencia social.

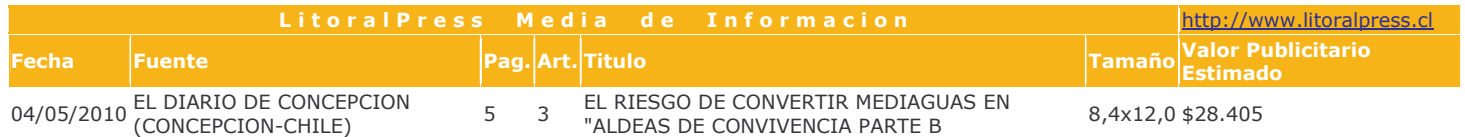

#### **Francis Parra Morales** francis.parra@diarioconcepcion.cl

"No se trata sólo de que todos los damnificados estén bajo techo cuando lleguen las lluvias, sino que estas viviendas sean lo mejor posible. Por eso, estamos tratando de forrarlas y de crear un concepto que me parece importante y que es el de aldeas de convivencia", adelantó durante su estadía en Concepción, el ministro del Interior, Rodrigo Hinzpeter.

Ello, explicó, porque cuando se construyen viviendas de emergencia se puede abordar como un conjunto de casas instaladas azarosamente en un lugar "o darles un sentido de barrio, de aldea, que es lo que nosotros buscamos y por eso las hemos querido denominar aldeas de convivencia".

Estas aldeas, dijo, tendrán espacios comunes para que las personas puedan compartir, un televisor para que puedan ver los partidos de

fútbol o telenovelas. "También les estamos poniendo alumbrado público, estabilizando los terrenos y muchas otras cosas para convertirlas en aldeas", aseguró el secretario de Estado.

No obstante lo positivo que resulta que una vivienda de emergencia esté acompañada de medidas que hagan menos precaria la vida de los damnificados, ello también puede ser contraproducente, porque genera una sensación de normalidad que no es tal y, lo peor, advirtieron arquitectos locales, ayuda a crear arraigo en un espacio que, por definición, es transitorio.

Así lo cree el presidente del Colegio de Arquitectos de Concepción, Gino Schiappacasse, para quien es

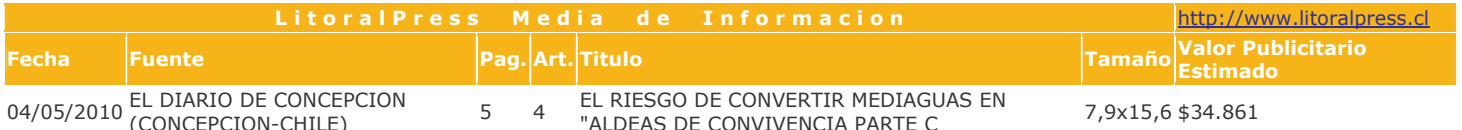

positivo que estos asentamientos mantengan su condición de "provisorios y precarios, porque si no, pasaria lo que pasa siempre en Chile, donde todavía existen barrios de emergencia, desde el año '39, porque lo provisorio se hace permanente".

### Mucho eufemismo

Para el arquitecto, el otorgar un alto estándar a las soluciones de emergencia es tratar de encubrir "lo que en el fondo son campos de refugiados, producto del terremoto, igual como ocurre después de las guerras". Estos conjuntos de viviendas de emergencia, acotó, finalmente, "también son campos de refugiados, pero con una mejor convivencia social, pero que es una convivencia social forzada, donde lo único que las une es la desgracia". Pero siguen siendo asentamientos precarios, porque no tienen urbanización, alcantarillado o calles y tienen baños comunes.

"Lo que ocurre es que los chilenos somos muy eufemísticos y no queremos decir lo que estos conjuntos de mediaguas son realmente: campamentos. Así, Un Techo Para Chile les ha llamado barrios de emergencia, porque nadie quiere decir que son campamentos, término que no debiera tener la connotación negativa que tiene", expresó.

Para Shiappacasse, es positivo que el Gobierno esté preocupado de agregarle al conjunto de mediaguas los rasgos propios de la vida comunitaria. No obstante, acotó, hay que reconocer que se instalarán "campos de refugiados, con buenas condiciones de vida, pero que por definición, son provisorios y cumplen con las necesidades mínimas por un tiempo mínimo". Por ello, subrayó, "lo que hay que evitar es que haya arraigo, porque, de lo contrario, se crea un nuevo asentamiento".

El concepto de aldea, explicó, remite a los primeros asentamientos humanos e involucra convivencia y

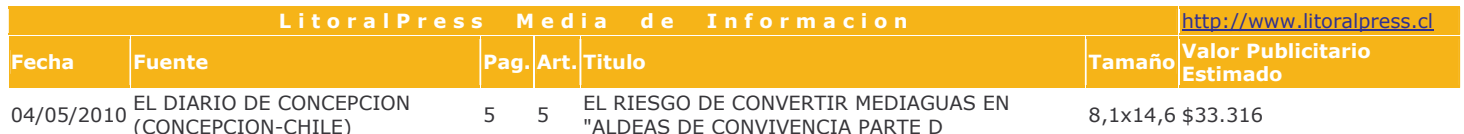

organización social.

#### **Consultar a los afectados**

Para el decano de Arquitectura de la Universidad del Desarrollo, Victor Lobos, lo relevante es que el Gobierno consulte con los propios vecinos los adelantos que quiere realizar en los lugares donde se emplazarán las viviendas de emergencia.

Es importante que si la gente está dispuesta a estas mejoras, participen ellos en esta propuesta y no sólo se<br>le consulte a los expertos, precisó el arquitecto.

"Claro que se puede mejorar la calidad de vida, otorgándole un sentido de barrio, pero existe el riesgo de que se transforme en algo permanente", agregó el docente.

Para Lobos, si bien es positivo que las mediaguas tengan una óptima calidad, cree mejor "gastar los esfuerzos y recursos del Gobierno en programas de viviendas definitivas".

En este momento, con el invierno que se acerca, subrayó, considera que "es más importante la rapidez en la construcción de estas soluciones de emergencia para gente que hoy vive en una carpa que agregarles calidad a los barrios".

Sobre todo, añadió, con la escasez de terrenos que existe para construir viviendas de emergencia en la Región. "Por ello, yo no perdería de vista la necesidad de ocupar el tiempo y recursos en viviendas definitivas", agregó Lobos.

Para el docente, lo relevante es preguntarle a los propios damnificados. "Si las familias damnificadas quieren hacer estas mejoras y vivir más en comunidad, está bien, pero que no sea una idea impuesta por nosotros los técnicos", advirtió.

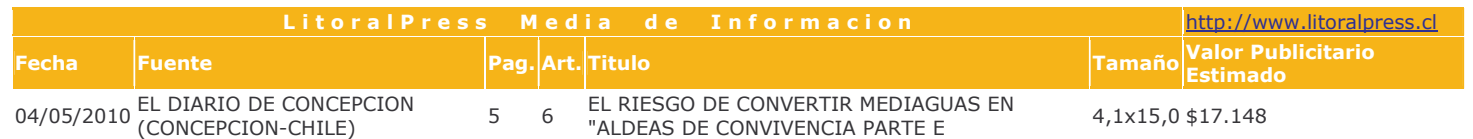

# **Viviendas** de calidad y asistencia integral

Para el consejero regional<br>Óscar Ferrel, lo relevante de esta propuesta es que además de lograr un sentido de convivencia social, las viviendas de emergencia que reciban los vecinos tengan una calidad óptima. Además, es importante establecer una línea de asistencia en materia de alimentación, "porque con frío, con lluvia y con ham-<br>bre, la situación se puede poner muy fea". Ferrel recordó que "la permanencia en el tiempo de situaciones "de bienestar relativo, después de una catástrofe, es algo en lo que el país tiene historia". Son bienvenidos todos los adelantos que puedan<br>tener los conjuntos de mediaguas, agregó, pero ello debe estar aparejado al compromiso de una vivienda definitiva y que

cuando las casas definitivas aparezcan, se desmantelen estas aldeas. Además, recalcó, la opinión de los damnificados debe ser considerada en esta iniciativa.